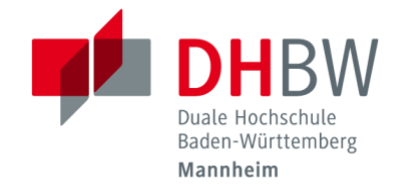

Stand: 05/2019 Herausgeber: IT Service-Center Titel: WLAN Zugang - Regeln und Bedingungen

## **Regeln und Bedingungen**

## **Allgemeines**

Zur Nutzung des WLAN stehen Ihnen zwei SSID's eduroam und BaWebAuth zur Verfügung. eduroam sollte nur auf Geräten benutzt werden, die Sie ausschließlich selber nutzen, da das einmal eingerichtet Zugangsprofil mit Ihrem Benutzeraccount gespeichert wird. WLAN-Zugriff mit Geräten, die auch von anderen Personen genutzt werden können, sollten Sie generell mit BaWebAuth vornehmen, da hier eine WEB- Authentifizierung bei jeder neuen Verbindung notwendig ist.

Grundsätzlich geschieht die Nutzung des WLAN komplett auf Ihr eigenes Risiko!

Mit der Anmeldung am System akzeptieren Sie insbesondere die nachfolgend aufgeführten Bedingungen und Regeln sowie die allgemeine EDV Nutzerordnung der DHBW Mannheim.

## **Im Einzelnen**

1. Der Dienst Wireless Lan (WLAN) an der DHBW -Mannheim kann jederzeit auch ohne Voranmeldung eingeschränkt oder deaktiviert werden, soweit dies aus rechtlichen, dienstlichen oder betriebstechnischen Gründen notwendig ist.

2. Die Benutzung des Systems wird protokolliert.

3. Die Benutzung des WLAN der DHBW Mannheim ist nur legitimierten Anwendern der DHBW Mannheim gestattet. Die Weitergabe der Zugangsdaten ist nicht gestattet und führt zum Entzug der Zugangsberechtigungen für die gesamten Kommunikations-systeme an der DHBW Mannheim. Weiterhin haftet der Besitzer für alle durch die Weitergabe verursachten Schäden.

4. Für eine geeignete Sicherung des eigenen Systems ist zu sorgen (z.B. Personal Firewall). Generell gilt: Sie benutzen das System komplett auf eigene Verantwortung. Jegliche Schadensersatzforderung gegenüber der DHBW Mannheim und deren Personal, die durch die Benutzung des Systems entstehen, sind ausgeschlossen. Dies gilt auch für Schäden die auf Grund von Fehlern am WLAN-System verursacht werden.

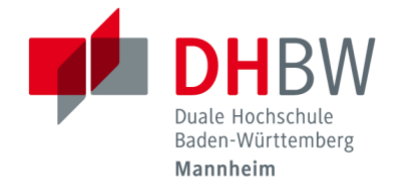

Stand: 05/2019 Herausgeber: IT Service-Center Titel: WLAN Zugang - Regeln und Bedingungen

5. Die Benutzung ist auf das notwendige Maß zu beschränken. Eine Transfermenge von 1 GB pro Monat soll nicht überschnitten werden. Benutzer (nicht deren MAC-Adresse), die durch exzessive Nutzung auffallen, können von der Nutzung des Systems für den Rest des Monats oder ggf. ganz ausgeschlossen werden. Vor allem auf den Massendownload von Video-, Audio- und Programmdateien und auf P2P soll verzichtet werden.

6. Setzen Sie KEINE Hilfsmittel (Programme, Systeme, Scanner etc.) ein, um ein Eingriff auf das WLAN-System der DHBW zu versuchen. Sollten wir dies feststellen, wird der zugehörige Nutzer auf DAUER von der Nutzung ausgeschlossen. Dies bezieht sich auch ausdrücklich auf passive Aktionen (Scan von Passwörtern), sowie das aktive Sammeln von Passwörtern. Bedenken Sie auch, dass dies strafrechtliche Konsequenzen haben kann.

Wenn es Probleme gibt setzen Sie sich bitte mit dem Servicedesk des IT.Service Center in Verbindung.